# **QGIS Application - Bug report #1299 Incomplete loading of 11.0 after using 10.0 on Intel iMac**

*2008-09-06 02:19 AM - johngi1 -*

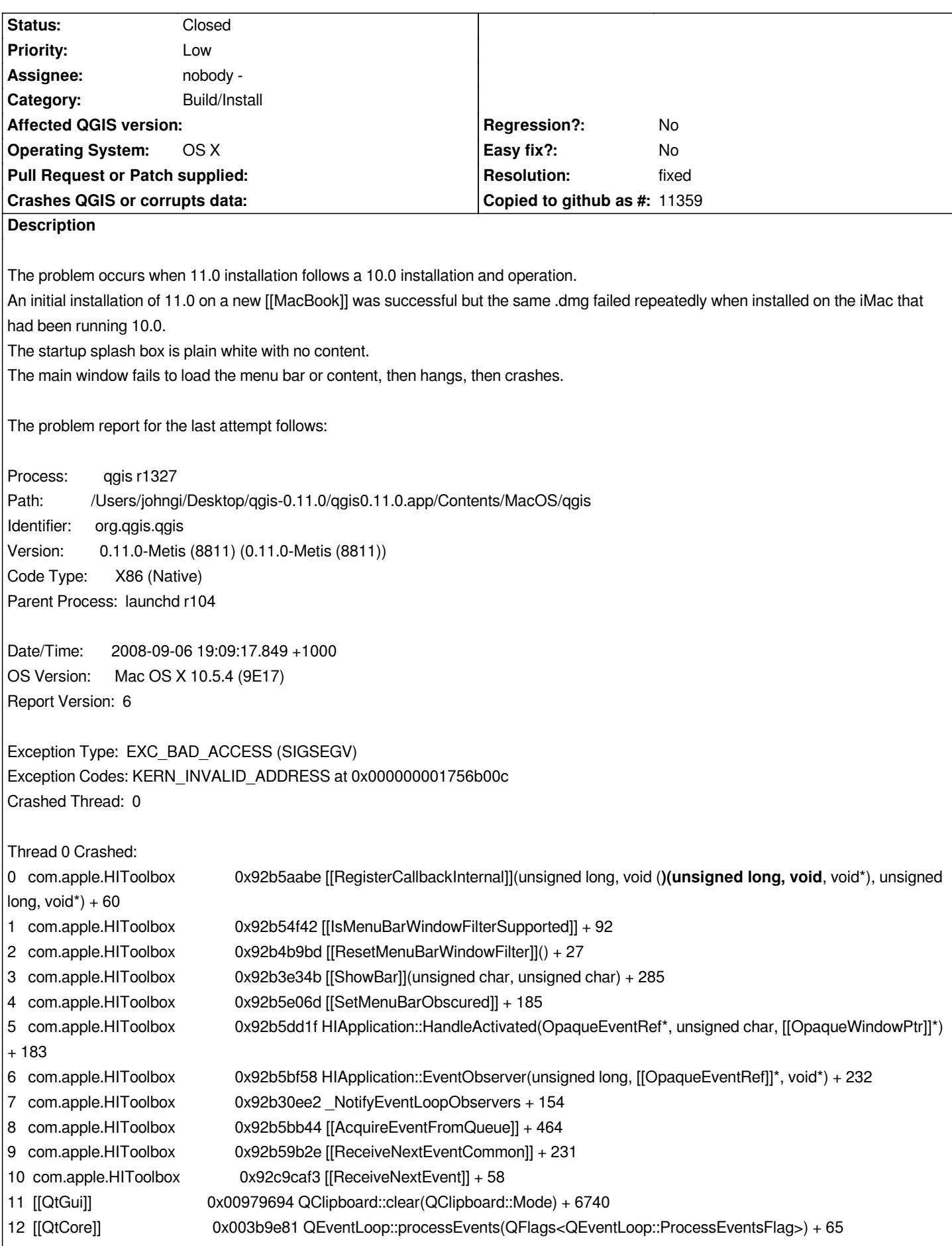

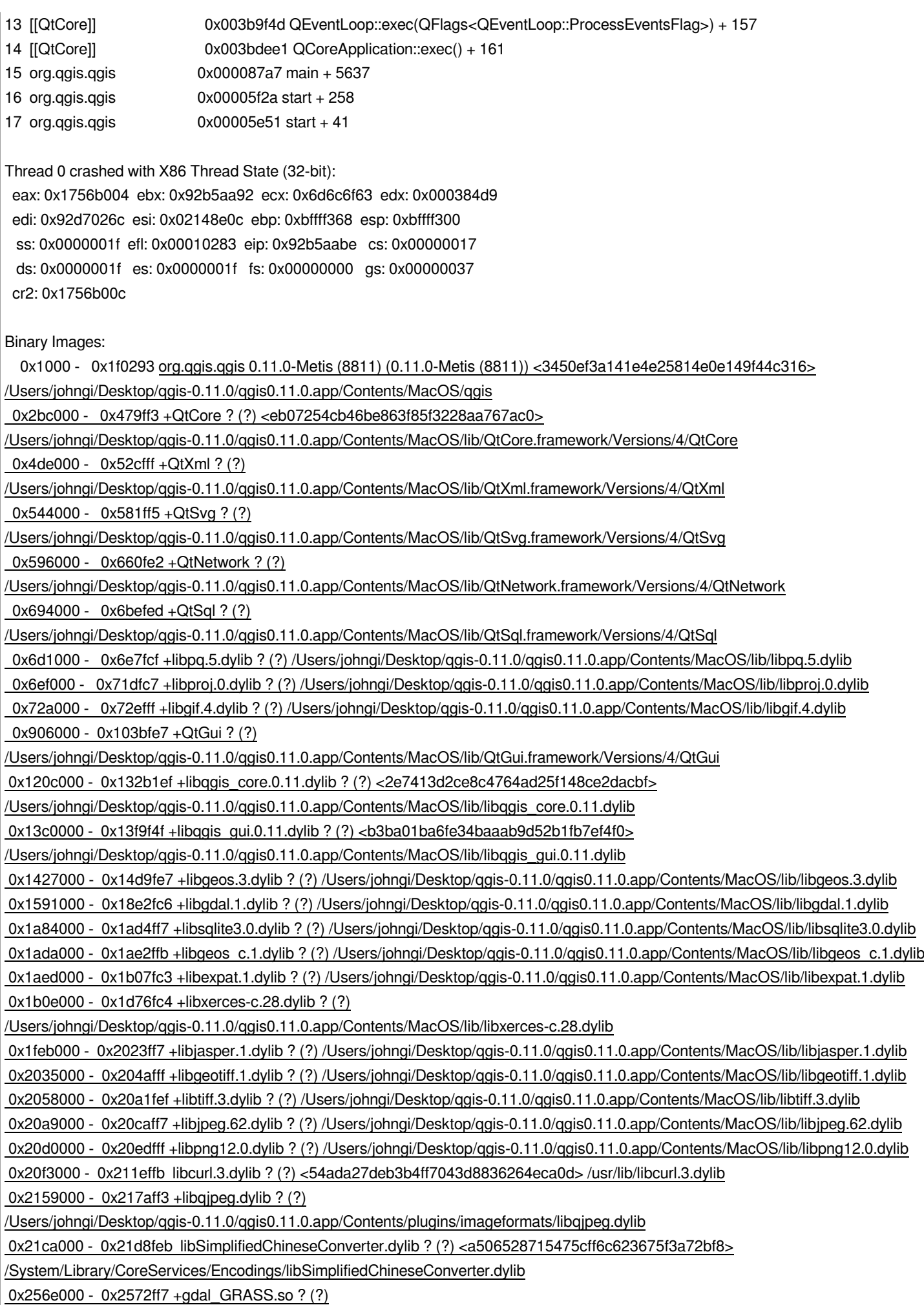

*/Users/johngi/Desktop/qgis-0.11.0/qgis0.11.0.app/Contents/MacOS/lib/gdalplugins/gdal\_GRASS.so 0x26a4000 - 0x26b6fff libTraditionalChineseConverter.dylib ? (?) <62db211c07419a0432254a86fcc96587> /System/Library/CoreServices/Encodings/libTraditionalChineseConverter.dylib 0x13ef0000 - 0x13efcb71 +libqgispython.dylib ? (?) <1e12caeabb724974ab41928219d5997c> /Users/johngi/Desktop/qgis-0.11.0/qgis0.11.0.app/Contents/MacOS/lib/libqgispython.dylib 0x13f03000 - 0x13fcefeb org.python.python 2.5 (2.5) <e25c22d85c260b924b91ee8f643c0774> /System/Library/Frameworks/Python.framework/Versions/2.5/Python 0x14039000 - 0x14045a9f +sip.so ? (?) /Users/johngi/Desktop/qgis-0.11.0/qgis0.11.0.app/Contents/MacOS/share/qgis/python/sip.so 0x15fdc000 - 0x15fe0fff +libgrass\_dbmiclient.dylib ? (?) /Users/johngi/Desktop/qgis-0.11.0/qgis0.11.0.app/Contents/MacOS/lib/grass/libgrass\_dbmiclient.dylib 0x15fe6000 - 0x15fe6fff +libgrass\_linkm.dylib ? (?) /Users/johngi/Desktop/qgis-0.11.0/qgis0.11.0.app/Contents/MacOS/lib/grass/libgrass\_linkm.dylib 0x15ffa000 - 0x15ffffff +libgrass\_shape.dylib ? (?) /Users/johngi/Desktop/qgis-0.11.0/qgis0.11.0.app/Contents/MacOS/lib/grass/libgrass\_shape.dylib 0x16e4c000 - 0x16e72523 +libcopyrightlabelplugin.so ? (?) <22e8ff177ac64489b1ebd394e83965ba> /Users/johngi/Desktop/qgis-0.11.0/qgis0.11.0.app/Contents/MacOS/lib/qgis/libcopyrightlabelplugin.so 0x16e7b000 - 0x16eb0857 +libdelimitedtextplugin.so ? (?) <d656ead44cb74cd7b4844f5c155ca1e5> /Users/johngi/Desktop/qgis-0.11.0/qgis0.11.0.app/Contents/MacOS/lib/qgis/libdelimitedtextplugin.so 0x16eba000 - 0x16ec90e5 +libdelimitedtextprovider.so ? (?) <074761a69b4b4af6b062668fdb33cf04> /Users/johngi/Desktop/qgis-0.11.0/qgis0.11.0.app/Contents/MacOS/lib/qgis/libdelimitedtextprovider.so 0x16ed0000 - 0x16ee6bfb +libgpxprovider.so ? (?) <72b55d01eb4f46bbb4e6637426c8ea0e> /Users/johngi/Desktop/qgis-0.11.0/qgis0.11.0.app/Contents/MacOS/lib/qgis/libgpxprovider.so 0x16ef1000 - 0x16ef2fff +libgrass\_form.dylib ? (?) /Users/johngi/Desktop/qgis-0.11.0/qgis0.11.0.app/Contents/MacOS/lib/grass/libgrass\_form.dylib 0x170b7000 - 0x170d73b7 +libgeorefplugin.so ? (?) <3d37f138a044459f92914fdf6c9ac187> /Users/johngi/Desktop/qgis-0.11.0/qgis0.11.0.app/Contents/MacOS/lib/qgis/libgeorefplugin.so 0x170e9000 - 0x170f6fff +libgrass\_dig2.dylib ? (?) /Users/johngi/Desktop/qgis-0.11.0/qgis0.11.0.app/Contents/MacOS/lib/grass/libgrass\_dig2.dylib 0x17337000 - 0x17367fef +libgslcblas.0.dylib ? (?) /Users/johngi/Desktop/qgis-0.11.0/qgis0.11.0.app/Contents/MacOS/lib/libgslcblas.0.dylib 0x1736c000 - 0x1738e47f +libqgisgrass.0.11.dylib ? (?) <37b8d607a97543d7b504f7b4c9b00b76> /Users/johngi/Desktop/qgis-0.11.0/qgis0.11.0.app/Contents/MacOS/lib/libqgisgrass.0.11.dylib 0x1739e000 - 0x173c4fe7 +libgrass\_vect.dylib ? (?) /Users/johngi/Desktop/qgis-0.11.0/qgis0.11.0.app/Contents/MacOS/lib/grass/libgrass\_vect.dylib 0x173cf000 - 0x173d5fff +libgrass\_dbmibase.dylib ? (?) /Users/johngi/Desktop/qgis-0.11.0/qgis0.11.0.app/Contents/MacOS/lib/grass/libgrass\_dbmibase.dylib 0x17467000 - 0x17469ffd strop.so ? (?) <368d8f646651c0bb5e77f518587296b9> /System/Library/Frameworks/Python.framework/Versions/2.5/lib/python2.5/lib-dynload/strop.so 0x175da000 - 0x1774afc7 +libgsl.0.dylib ? (?) /Users/johngi/Desktop/qgis-0.11.0/qgis0.11.0.app/Contents/MacOS/lib/libgsl.0.dylib 0x1778f000 - 0x1779dfff +libgrass\_dgl.dylib ? (?) /Users/johngi/Desktop/qgis-0.11.0/qgis0.11.0.app/Contents/MacOS/lib/grass/libgrass\_dgl.dylib 0x177a4000 - 0x177a7fdf +libgrass\_rtree.dylib ? (?) /Users/johngi/Desktop/qgis-0.11.0/qgis0.11.0.app/Contents/MacOS/lib/grass/libgrass\_rtree.dylib 0x17842000 - 0x178ce6f3 +libgpsimporterplugin.so ? (?) <fdf8e79a234f4dd2b1685f4f83fde870> /Users/johngi/Desktop/qgis-0.11.0/qgis0.11.0.app/Contents/MacOS/lib/qgis/libgpsimporterplugin.so 0x178e3000 - 0x17a1ef35 +libgrassplugin.so ? (?) <90246ad97a3c4a85be21b16277c6a44b> /Users/johngi/Desktop/qgis-0.11.0/qgis0.11.0.app/Contents/MacOS/lib/qgis/libgrassplugin.so 0x17a83000 - 0x17abbfe7 +libgrass\_gis.dylib ? (?) /Users/johngi/Desktop/qgis-0.11.0/qgis0.11.0.app/Contents/MacOS/lib/grass/libgrass\_gis.dylib 0x17ace000 - 0x17ad2fff +libgrass\_datetime.dylib ? (?) /Users/johngi/Desktop/qgis-0.11.0/qgis0.11.0.app/Contents/MacOS/lib/grass/libgrass\_datetime.dylib 0x17ad7000 - 0x17adcfff +libgrass\_gproj.dylib ? (?)*

*/Users/johngi/Desktop/qgis-0.11.0/qgis0.11.0.app/Contents/MacOS/lib/grass/libgrass\_gproj.dylib*

## *0x17ae1000 - 0x17cebfff +Qt3Support ? (?)*

*/Users/johngi/Desktop/qgis-0.11.0/qgis0.11.0.app/Contents/MacOS/lib/Qt3Support.framework/Versions/4/Qt3Support 0x17daf000 - 0x17db73e3 +libgrassprovider.so ? (?) <9241d09b0ad84639bda5c1e545e70a6a> /Users/johngi/Desktop/qgis-0.11.0/qgis0.11.0.app/Contents/MacOS/lib/qgis/libgrassprovider.so 0x17dbb000 - 0x17dde417 +libgridmakerplugin.so ? (?) <3bc11aeebd1b4b49bd31e4ae88388a14> /Users/johngi/Desktop/qgis-0.11.0/qgis0.11.0.app/Contents/MacOS/lib/qgis/libgridmakerplugin.so 0x18396000 - 0x1839e9c7 +libmemoryprovider.so ? (?) <7c8f0914a2f542229907726f45f99a33> /Users/johngi/Desktop/qgis-0.11.0/qgis0.11.0.app/Contents/MacOS/lib/qgis/libmemoryprovider.so 0x183a4000 - 0x183ccd53 +libnortharrowplugin.so ? (?) <9c39fccfaf264c288d4f83350eded8c5> /Users/johngi/Desktop/qgis-0.11.0/qgis0.11.0.app/Contents/MacOS/lib/qgis/libnortharrowplugin.so 0x183d6000 - 0x183e4c73 +libogrprovider.so ? (?) <878720a51d734fdab7a9011b27214211> /Users/johngi/Desktop/qgis-0.11.0/qgis0.11.0.app/Contents/MacOS/lib/qgis/libogrprovider.so 0x183ec000 - 0x183f2ff7 +ogr\_GRASS.so ? (?) /Users/johngi/Desktop/qgis-0.11.0/qgis0.11.0.app/Contents/MacOS/lib/gdalplugins/ogr\_GRASS.so 0x183f9000 - 0x18400ffb +libgrass\_I.dylib ? (?) /Users/johngi/Desktop/qgis-0.11.0/qgis0.11.0.app/Contents/MacOS/lib/grass/libgrass\_I.dylib 0x18406000 - 0x18408fff +libgrass\_vask.dylib ? (?) /Users/johngi/Desktop/qgis-0.11.0/qgis0.11.0.app/Contents/MacOS/lib/grass/libgrass\_vask.dylib 0x1840d000 - 0x18410fef +libgrass\_gmath.dylib ? (?) /Users/johngi/Desktop/qgis-0.11.0/qgis0.11.0.app/Contents/MacOS/lib/grass/libgrass\_gmath.dylib 0x18414000 - 0x184c8feb +libfftw3.3.dylib ? (?) /Users/johngi/Desktop/qgis-0.11.0/qgis0.11.0.app/Contents/MacOS/lib/libfftw3.3.dylib 0x184dc000 - 0x184ed6df +libpggeoprocessingplugin.so ? (?) <b5d1f99a3db44e4dae2412d2e19b4945> /Users/johngi/Desktop/qgis-0.11.0/qgis0.11.0.app/Contents/MacOS/lib/qgis/libpggeoprocessingplugin.so 0x184f7000 - 0x18529d13 +libpostgresprovider.so ? (?) <d1240a4811ba48bea1e04446e33f89c1> /Users/johngi/Desktop/qgis-0.11.0/qgis0.11.0.app/Contents/MacOS/lib/qgis/libpostgresprovider.so 0x1853c000 - 0x1854a84b +libquickprintplugin.so ? (?) <572cdae189be42b49f5df5d65dbcba2f> /Users/johngi/Desktop/qgis-0.11.0/qgis0.11.0.app/Contents/MacOS/lib/qgis/libquickprintplugin.so 0x18553000 - 0x18581ae7 +libscalebarplugin.so ? (?) <cc0fb0c103b1418f8a4ffd9c139f50c2> /Users/johngi/Desktop/qgis-0.11.0/qgis0.11.0.app/Contents/MacOS/lib/qgis/libscalebarplugin.so 0x1858b000 - 0x185bb0b1 +libspitplugin.so ? (?) <a979e6b1b3b04c988e81d1e7455e4a08> /Users/johngi/Desktop/qgis-0.11.0/qgis0.11.0.app/Contents/MacOS/lib/qgis/libspitplugin.so 0x185d1000 - 0x185e0fa9 +libwfsplugin.so ? (?) <e63ed9e705b243db8a34745b6fb63d41> /Users/johngi/Desktop/qgis-0.11.0/qgis0.11.0.app/Contents/MacOS/lib/qgis/libwfsplugin.so 0x185eb000 - 0x1860415a +libwfsprovider.so ? (?) <52a96029235c4a05beef471e09e72b3b> /Users/johngi/Desktop/qgis-0.11.0/qgis0.11.0.app/Contents/MacOS/lib/qgis/libwfsprovider.so 0x1ba92000 - 0x1bac2871 +libwmsprovider.so ? (?) <406e3e81711e46ebab2c733fe09c589f> /Users/johngi/Desktop/qgis-0.11.0/qgis0.11.0.app/Contents/MacOS/lib/qgis/libwmsprovider.so 0x1bd79000 - 0x1bea1bdb +QtCore.so ? (?) <b1d4335c643b46069c989d3a162d53b1> /Users/johngi/Desktop/qgis-0.11.0/qgis0.11.0.app/Contents/MacOS/share/qgis/python/PyQt4/QtCore.so 0x1bf57000 - 0x1c46377f +QtGui.so ? (?) <196ad9db36214b019309a109477c2cb4> /Users/johngi/Desktop/qgis-0.11.0/qgis0.11.0.app/Contents/MacOS/share/qgis/python/PyQt4/QtGui.so 0x1c7be000 - 0x1c84101f +core.so ? (?) <f5ca62802d254647a5d5205177ee7895> /Users/johngi/Desktop/qgis-0.11.0/qgis0.11.0.app/Contents/MacOS/share/qgis/python/qgis/core.so 0x1c896000 - 0x1c8c50e7 +QtXml.so ? (?) <079a42bb0d084c93885aed36daea35c6> /Users/johngi/Desktop/qgis-0.11.0/qgis0.11.0.app/Contents/MacOS/share/qgis/python/PyQt4/QtXml.so 0x1c8e2000 - 0x1c93ac22 +gui.so ? (?) <76a88cdd46b84b1f80b9f226e558bec7> /Users/johngi/Desktop/qgis-0.11.0/qgis0.11.0.app/Contents/MacOS/share/qgis/python/qgis/gui.so 0x1d35c000 - 0x1d47aff7 com.apple.RawCamera.bundle 2.0.8 (2.0.8) <56067945130800a348eb076676d41e92> /System/Library/CoreServices/RawCamera.bundle/Contents/MacOS/RawCamera 0x8fe00000 - 0x8fe2da53 dyld 96.2 (?) <7af47d3b00b2268947563c7fa8c59a07> /usr/lib/dyld 0x90003000 - 0x901d1fff com.apple.security 5.0.4 (34102) <f01d6cbd6a0f24f6c13952ed448e77d6> /System/Library/Frameworks/Security.framework/Versions/A/Security 0x901d2000 - 0x901faff7 com.apple.shortcut 1 (1.0) <057783867138902b52bc0941fedb74d1>*

*/System/Library/PrivateFrameworks/Shortcut.framework/Versions/A/Shortcut 0x901fb000 - 0x90206ff9 com.apple.helpdata 1.0 (14) /System/Library/PrivateFrameworks/HelpData.framework/Versions/A/HelpData 0x90207000 - 0x902aefeb com.apple.QD 3.11.52 (?) <c72bd7bd2ce12694c3640a731d1ad878> /System/Library/Frameworks/ApplicationServices.framework/Versions/A/Frameworks/QD.framework/Versions/A/QD 0x902cb000 - 0x90352ff7 libsqlite3.0.dylib ? (?) <6978bbcca4277d6ae9f042beff643f7d> /usr/lib/libsqlite3.0.dylib 0x90353000 - 0x905cefe7 com.apple.Foundation 6.5.5 (677.19) <bfd4ebea1a7739dd6b523f15dca01a37> /System/Library/Frameworks/Foundation.framework/Versions/C/Foundation 0x905d5000 - 0x90652fef libvMisc.dylib ? (?) /System/Library/Frameworks/Accelerate.framework/Versions/A/Frameworks/vecLib.framework/Versions/A/libvMisc.dylib 0x906a2000 - 0x906bafff com.apple.openscripting 1.2.8 (?) <d85d82af796d1df9bce7b1db8f6c846c> /System/Library/Frameworks/Carbon.framework/Versions/A/Frameworks/OpenScripting.framework/Versions/A/OpenScripting 0x9073e000 - 0x90752ff3 com.apple.ImageCapture 4.0 (5.0.0) /System/Library/Frameworks/Carbon.framework/Versions/A/Frameworks/ImageCapture.framework/Versions/A/ImageCapture 0x90753000 - 0x90773ff2 libGL.dylib ? (?) /System/Library/Frameworks/OpenGL.framework/Versions/A/Libraries/libGL.dylib 0x90774000 - 0x90774ffd com.apple.Accelerate.vecLib 3.4.2 (vecLib 3.4.2) /System/Library/Frameworks/Accelerate.framework/Versions/A/Frameworks/vecLib.framework/Versions/A/vecLib 0x9080a000 - 0x9083cfff com.apple.LDAPFramework 1.4.3 (106) <94a26abfc0a5d88c752763b44a10ae51> /System/Library/Frameworks/LDAP.framework/Versions/A/LDAP 0x9083e000 - 0x9088eff7 com.apple.HIServices 1.7.0 (?) <f7e78891a6d08265c83dca8e378be1ea> /System/Library/Frameworks/ApplicationServices.framework/Versions/A/Frameworks/HIServices.framework/Versions/A/HIServices 0x90f70000 - 0x90fb1fe7 libRIP.A.dylib ? (?) <8c2cd4f044b3413d770ca8ad740f7645> /System/Library/Frameworks/ApplicationServices.framework/Versions/A/Frameworks/CoreGraphics.framework/Versions/A/Resources/libRIP.A.dylib RIP.A.dylib 0x90fb2000 - 0x90ff4fef com.apple.NavigationServices 3.5.2 (163) <91844980804067b07a0b6124310d3f31> /System/Library/Frameworks/Carbon.framework/Versions/A/Frameworks/NavigationServices.framework/Versions/A/NavigationServices 0x90ff5000 - 0x910c0fff com.apple.ColorSync 4.5.0 (4.5.0) /System/Library/Frameworks/ApplicationServices.framework/Versions/A/Frameworks/ColorSync.framework/Versions/A/ColorSync 0x910c1000 - 0x910cfffd libz.1.dylib ? (?) <5ddd8539ae2ebfd8e7cc1c57525385c7> /usr/lib/libz.1.dylib 0x910d0000 - 0x9110ffef libTIFF.dylib ? (?) <76301b3506f310fb454b58897c8d0a9f> /System/Library/Frameworks/ApplicationServices.framework/Versions/A/Frameworks/ImageIO.framework/Versions/A/Resources/libTIFF.dylib .dylib 0x91145000 - 0x91163fff libresolv.9.dylib ? (?) <0629b6dcd71f4aac6a891cbe26253e85> /usr/lib/libresolv.9.dylib 0x91173000 - 0x91206ff3 com.apple.ApplicationServices.ATS 3.3 (?) <064eb6d96417afa38a80b1735c4113aa> /System/Library/Frameworks/ApplicationServices.framework/Versions/A/Frameworks/ATS.framework/Versions/A/ATS 0x9123e000 - 0x91278fff com.apple.coreui 1.1 (61) /System/Library/PrivateFrameworks/CoreUI.framework/Versions/A/CoreUI 0x912c9000 - 0x913fbfff com.apple.CoreFoundation 6.5.3 (476.14) <7ef7f5db09ff6dd0135a6165872803cc> /System/Library/Frameworks/CoreFoundation.framework/Versions/A/CoreFoundation 0x913fc000 - 0x914c3ff2 com.apple.vImage 3.0 (3.0) /System/Library/Frameworks/Accelerate.framework/Versions/A/Frameworks/vImage.framework/Versions/A/vImage 0x914c4000 - 0x914e8feb libssl.0.9.7.dylib ? (?) <3512c4a8198f0e964748bf6acbf359b4> /usr/lib/libssl.0.9.7.dylib 0x9268b000 - 0x9268bfff com.apple.Carbon 136 (136) <9961570a497d79f13b8ea159826af42d> /System/Library/Frameworks/Carbon.framework/Versions/A/Carbon 0x9268c000 - 0x9268efff com.apple.securityhi 3.0 (30817) <dbe328cd62d603a952a4226342711e8b> /System/Library/Frameworks/Carbon.framework/Versions/A/Frameworks/SecurityHI.framework/Versions/A/SecurityHI 0x9268f000 - 0x926a5fe7 com.apple.CoreVideo 1.5.1 (1.5.1) <ed7bb95fb94817ea3212090aac5c65f3> /System/Library/Frameworks/CoreVideo.framework/Versions/A/CoreVideo 0x926a6000 - 0x926b1fe7 libCSync.A.dylib ? (?) <3f58eb487099bff0476ec79974d0ad4d>* /System/Library/Frameworks/ApplicationServices.framework/Versions/A/Frameworks/CoreGraphics.framework/Versions/A/Resources/libCSync. *CSync.A.dylib 0x926b2000 - 0x926dafff libcups.2.dylib ? (?) <ece20dff2a2c8ed3ae6ef735ef440c37> /usr/lib/libcups.2.dylib 0x926db000 - 0x92706fe7 libauto.dylib ? (?) <42d8422dc23a18071869fdf7b5d8fab5> /usr/lib/libauto.dylib 0x92775000 - 0x92794ffa libJPEG.dylib ? (?) <0dd7e9d7fb22174b78205a944144f9c3> /System/Library/Frameworks/ApplicationServices.framework/Versions/A/Frameworks/ImageIO.framework/Versions/A/Resources/libJPEG.dylib*

*G.dylib*

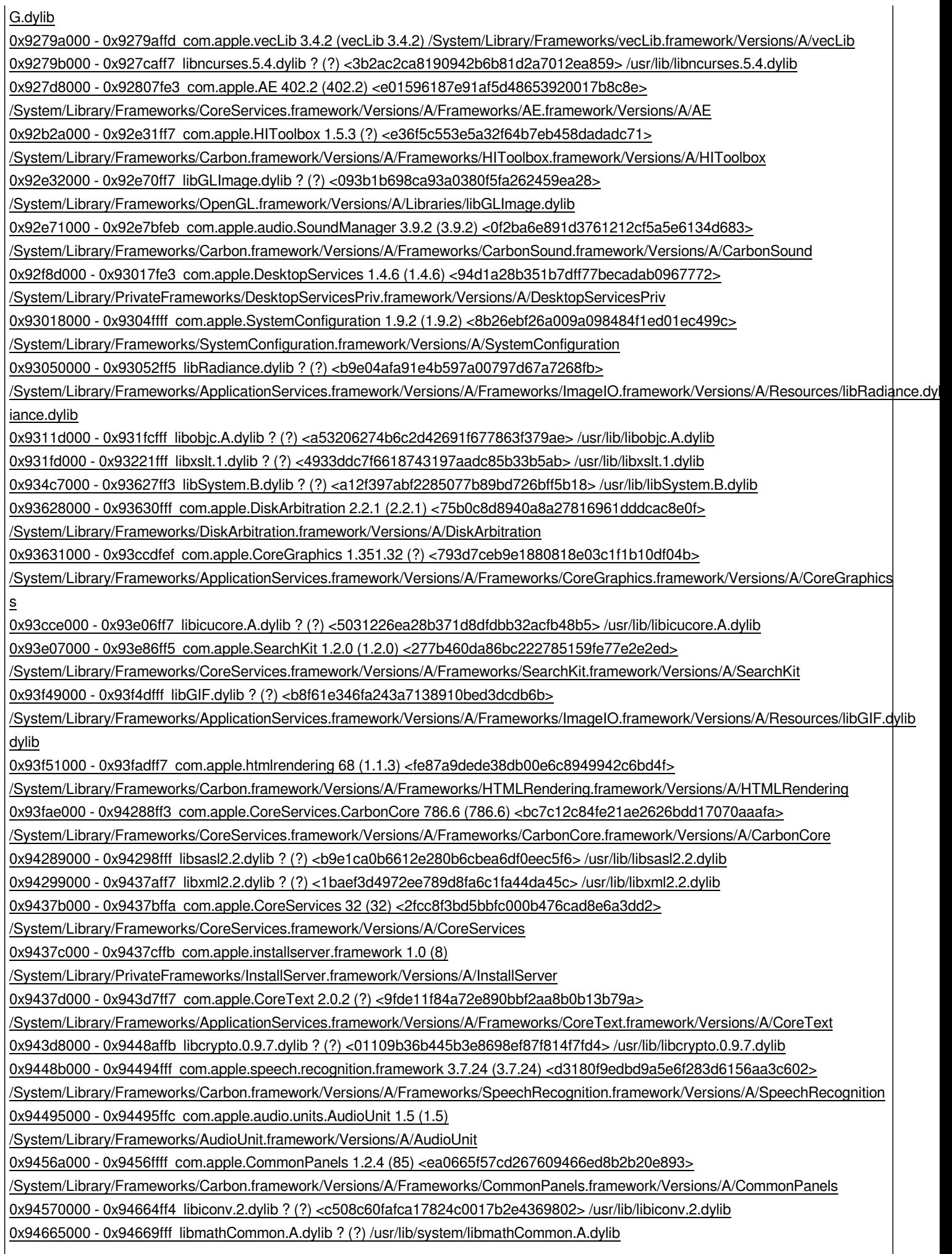

*0x9466b000 - 0x94672fe9 libgcc\_s.1.dylib ? (?) <a9ab135a5f81f6e345527df87f51bfc9> /usr/lib/libgcc\_s.1.dylib 0x94673000 - 0x94a31fea libLAPACK.dylib ? (?) /System/Library/Frameworks/Accelerate.framework/Versions/A/Frameworks/vecLib.framework/Versions/A/libLAPACK.dylib 0x94a32000 - 0x9522ffef com.apple.AppKit 6.5.3 (949.33) <84b236f43802f4c15011513d18efa101> /System/Library/Frameworks/AppKit.framework/Versions/C/AppKit 0x95230000 - 0x95315ff3 com.apple.CoreData 100.1 (186) <8e28162ef2288692615b52acc01f8b54> /System/Library/Frameworks/CoreData.framework/Versions/A/CoreData 0x95316000 - 0x953a9fff com.apple.ink.framework 101.3 (86) <bf3fa8927b4b8baae92381a976fd2079> /System/Library/Frameworks/Carbon.framework/Versions/A/Frameworks/Ink.framework/Versions/A/Ink 0x9554f000 - 0x958e5fff com.apple.QuartzCore 1.5.3 (1.5.3) <1b65c05f89e81a499302fd63295b242d> /System/Library/Frameworks/QuartzCore.framework/Versions/A/QuartzCore 0x958e6000 - 0x95996fff edu.mit.Kerberos 6.0.12 (6.0.12) <1dc515ebe407292db8e603938c72d4e8> /System/Library/Frameworks/Kerberos.framework/Versions/A/Kerberos 0x95997000 - 0x9599afff com.apple.help 1.1 (36) <b507b08e484cb89033e9cf23062d77de> /System/Library/Frameworks/Carbon.framework/Versions/A/Frameworks/Help.framework/Versions/A/Help 0x95c23000 - 0x96033fef libBLAS.dylib ? (?) /System/Library/Frameworks/Accelerate.framework/Versions/A/Frameworks/vecLib.framework/Versions/A/libBLAS.dylib 0x96295000 - 0x963b9fe3 com.apple.audio.toolbox.AudioToolbox 1.5.1 (1.5.1) /System/Library/Frameworks/AudioToolbox.framework/Versions/A/AudioToolbox 0x963ba000 - 0x96436feb com.apple.audio.CoreAudio 3.1.0 (3.1) <483e0d3879d52ba9ac10b4bcfb0728d6> /System/Library/Frameworks/CoreAudio.framework/Versions/A/CoreAudio 0x965f3000 - 0x965faffe libbsm.dylib ? (?) <d25c63378a5029648ffd4b4669be31bf> /usr/lib/libbsm.dylib 0x965fb000 - 0x96602ff7 libCGATS.A.dylib ? (?) <fbc59d0e1eccf907396563568d5cd872> /System/Library/Frameworks/ApplicationServices.framework/Versions/A/Frameworks/CoreGraphics.framework/Versions/A/Resources/libCGATS.A.dylib CGATS.A.dylib 0x96603000 - 0x9661eff3 libPng.dylib ? (?) <c0484bec6e2432b406755591924fe664> /System/Library/Frameworks/ApplicationServices.framework/Versions/A/Frameworks/ImageIO.framework/Versions/A/Resources/libPng.dylib dylib 0x9661f000 - 0x9661fff8 com.apple.ApplicationServices 34 (34) <8f910fa65f01d401ad8d04cc933cf887> /System/Library/Frameworks/ApplicationServices.framework/Versions/A/ApplicationServices 0x96620000 - 0x96626fff com.apple.print.framework.Print 218.0.2 (220.1) <8bf7ef71216376d12fcd5ec17e43742c> /System/Library/Frameworks/Carbon.framework/Versions/A/Frameworks/Print.framework/Versions/A/Print 0x96627000 - 0x966a1ff8 com.apple.print.framework.PrintCore 5.5.3 (245.3) <222dade7b33b99708b8c09d1303f93fc> /System/Library/Frameworks/ApplicationServices.framework/Versions/A/Frameworks/PrintCore.framework/Versions/A/PrintCore 0x966a2000 - 0x9672eff7 com.apple.LaunchServices 289.2 (289.2) <3577886e3a6d56ee3949850c4fde76c9> /System/Library/Frameworks/CoreServices.framework/Versions/A/Frameworks/LaunchServices.framework/Versions/A/LaunchServices 0x9672f000 - 0x9673ffff com.apple.speech.synthesis.framework 3.7.1 (3.7.1) <06d8fc0307314f8ffc16f206ad3dbf44> /System/Library/Frameworks/ApplicationServices.framework/Versions/A/Frameworks/SpeechSynthesis.framework/Versions/A/SpeechSynthesis ynthesis 0x96740000 - 0x96786fef com.apple.Metadata 10.5.2 (398.18) <adbb3a14e8f7da444e16d2fd61862771> /System/Library/Frameworks/CoreServices.framework/Versions/A/Frameworks/Metadata.framework/Versions/A/Metadata 0x96787000 - 0x967e4ffb libstdc+.6.dylib ? (?) <04b812dcec670daa8b7d2852ab14be60> /usr/lib/libstdc++.6.dylib 0x967e5000 - 0x96812feb libvDSP.dylib ? (?) <b232c018ddd040ec4e2c2af632dd497f> /System/Library/Frameworks/Accelerate.framework/Versions/A/Frameworks/vecLib.framework/Versions/A/libvDSP.dylib 0x96813000 - 0x9686cff7 libGLU.dylib ? (?) /System/Library/Frameworks/OpenGL.framework/Versions/A/Libraries/libGLU.dylib 0x9686d000 - 0x968efff3 com.apple.CFNetwork 330.4 (330.4) <ce5b085df34a78b7f198aff9db5b52ec> /System/Library/Frameworks/CoreServices.framework/Versions/A/Frameworks/CFNetwork.framework/Versions/A/CFNetwork 0x968f0000 - 0x96dc3ffe libGLProgrammability.dylib ? (?) <475db64244e011cd8811e076035b2632> /System/Library/Frameworks/OpenGL.framework/Versions/A/Libraries/libGLProgrammability.dylib 0x96dc4000 - 0x96e4ffff com.apple.framework.IOKit 1.5.1 (?) <60cfc4b175c4ef60bb8e9036716a29f4> /System/Library/Frameworks/IOKit.framework/Versions/A/IOKit 0x96ec5000 - 0x96f7ffe3 com.apple.CoreServices.OSServices 226.5 (226.5) <7e10d25c615a39fe1ab4d48e24a3b555> /System/Library/Frameworks/CoreServices.framework/Versions/A/Frameworks/OSServices.framework/Versions/A/OSServices*

*0x96f81000 - 0x96f97fff com.apple.DictionaryServices 1.0.0 (1.0.0) <ad0aa0252e3323d182e17f50defe56fc> /System/Library/Frameworks/CoreServices.framework/Versions/A/Frameworks/DictionaryServices.framework/Versions/A/DictionaryServices ices 0x96f98000 - 0x970deff7 com.apple.ImageIO.framework 2.0.2 (2.0.2) <77dfee73f4c0d230425a5151ee0bce05> /System/Library/Frameworks/ApplicationServices.framework/Versions/A/Frameworks/ImageIO.framework/Versions/A/ImageIO 0x97119000 - 0x97119ffd com.apple.Accelerate 1.4.2 (Accelerate 1.4.2) /System/Library/Frameworks/Accelerate.framework/Versions/A/Accelerate 0x9721c000 - 0x9721dffc libffi.dylib ? (?) <a3b573eb950ca583290f7b2b4c486d09> /usr/lib/libffi.dylib 0x9721e000 - 0x9722effc com.apple.LangAnalysis 1.6.4 (1.6.4) <8b7831b5f74a950a56cf2d22a2d436f6> /System/Library/Frameworks/ApplicationServices.framework/Versions/A/Frameworks/LangAnalysis.framework/Versions/A/LangAnalysis 0x97235000 - 0x97241fe7 com.apple.opengl 1.5.6 (1.5.6) <125de77ea2434a91364e79a0905a7771> /System/Library/Frameworks/OpenGL.framework/Versions/A/OpenGL 0xba900000 - 0xba916fff libJapaneseConverter.dylib ? (?) <1e92e348e73fc6fce723936c11e4b25c> /System/Library/CoreServices/Encodings/libJapaneseConverter.dylib 0xbab00000 - 0xbab21fe2 libKoreanConverter.dylib ? (?) <2f3be93c8c0872958b681397ee09c9f1> /System/Library/CoreServices/Encodings/libKoreanConverter.dylib 0xfffe8000 - 0xfffebfff libobjc.A.dylib ? (?) /usr/lib/libobjc.A.dylib 0xffff0000 - 0xffff1780 libSystem.B.dylib ? (???) /usr/lib/libSystem.B.dylib*

### **History**

### **#1 - 2008-09-09 07:38 AM - Tom Elwertowski**

*Try deleting the preferences file (~/Library/Preferences/org.qgis.qgis.plist)*

### **#2 - 2009-01-19 10:13 AM - Paolo Cavallini**

*Does this solve the problem? Should the installer be patched, or it is enough to document the issue in the manual?*

### **#3 - 2009-01-31 02:29 AM - Paolo Cavallini**

*- Resolution set to fixed*

*- Status changed from Open to Closed*

*I assume this has been fixed with new (1.0) installer. Please check with that version and reopen it if necessary.*

### **#4 - 2009-08-22 01:01 AM - Anonymous**

*Milestone Version 1.0.1 deleted*